# Direction Technique Web 2009

**4 formations associées Benchmark Group, Boulogne-Billancourt**

**5 juin 2009** Les bonnes pratiques de la conduite de projet

**10 juin 2009** Maîtriser le cadre juridique d'une direction technique de sites Web

**11 juin 2009**  Plates-formes web hautes performances

**12 juin 2009**  Virtualisation

**Avec le concours de :** 

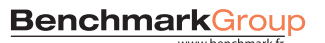

**IDN** solutions

### Direction Technique Web 2009

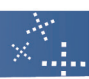

### Programme du Forum

#### 8 h 30 Accueil / Café

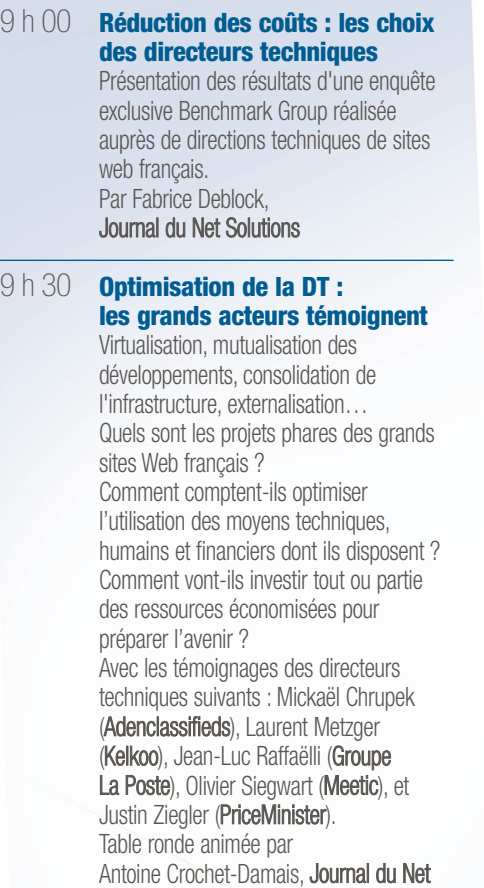

#### 10 h 45 Pause / Café

#### 11 h 15 **Les indicateurs clés de pilotage**

Disponibilité, temps de réponse, qualité de service, gestion des incidents… Quels tableaux de bord construire pour une supervision efficace ? Avec quels outils et selon quelles méthodologies ? Par Médéric Morel, SQLI Consulting

#### 11 h 45 **Cloud Computing, Platform as a Service : les opportunités**

Développer une application et l'héberger "sur le Cloud" soulève de nombreuses questions : comment la DT se positionne-t-elle par rapport à ce genre d'offres, quelles communications créer avec le SI ? Par ailleurs, comment tirer profit du potentiel offert par les technologies de cloud computing et leurs composants ? Présentation par Didier Girard, Sfeir

#### 12 h 15 **Stockage : gérer 500 To de données**

Comment gérer les besoins croissants en capacité de stockage et la complexité de fonctionnement qui les accompagne tout en évitant l'inflation des coûts ? Les explications opérationnelles issues du retour d'expérience de la chaîne d'information France24. Présentation par Frédéric Brochard, DTSI de France24  $\blacksquare$  $\triangle$ 

 $\triangle$ **A** 

#### 16 juin 2009 Pré Catelan, Paris (Bois de Boulogne)

#### 12 h 45 Déjeuner

#### 14 h 15 **Les plates-formes web hautes performances**

Extensibilité, haute disponibilité, performances...

Les prix des serveurs sont en baisse, mais suffit-il d'ajouter des serveurs pour servir quelques millions de pages par jour?

Le Web monte en puissance, les audiences augmentent, mais parfois les performances chutent. Les bonnes pratiques et nouvelles approches en matière d'architectures Web extensibles.

Présentation par Patrice Bertrand, Smile

#### 15 h 00 **Une méthode agile pour accélérer ses projets**

Planifier les développements à l'heure près, permettre aux chefs de projets fonctionnels de travailler en avance de phase…

Tels sont les bénéfices des méthodes agiles. Gros plan sur l'une d'entre elles : Scrum, utilisée au quotidien pour la gestion de projets par le site de devis comparatifs Quotatis.

Présentation par François d'Arfeuille, DT de Quotatis

#### 15 h 30 **Contrôler la qualité des architectures distribuées**

La qualité d'une informatique constamment plus virtualisée, mutualisée et distribuée, devient de plus en plus difficile à maîtriser.

Quels sont les principaux points impactant cette qualité ? Comment passer d'un contrôle des moyens à une maîtrise du résultat ?

Présentation par Jean-Michel Planche, **Withe** 

15 h 45 Pause / Café

#### 16 h 15 **Réduire durablement sa facture énergétique Web**

Contrôler et diminuer la consommation énergétique de ses serveurs ou de son centre de données devient incontournable pour de nombreux directeurs techniques. Mais quelle approche privilégier ? Présentation par Adrien Porcheron, **Dotgreen** 

#### 17 h 00 **Le juridique au service de l'opérationnel**

 $\blacksquare$ 

m.

**O** TA 2

 $\rightarrow$ 

Continuité et qualité de service, contrôle des dépenses et réduction des coûts récurrents, mise à niveau pour rester compétitif… Autant d'étapes où la traduction concrète de la demande opérationnelle peut être soutenue par le juridique et où les niveaux de services peuvent être traduits en clauses contractuelles.

Présentation par Christiane Féral-Schuhl, Avocate **Avocate** 

#### Formations 9h00-17h30 à Boulogne-Billancourt (92)

#### le 5 juin 2009

#### **Les bonnes pratiques de la conduite de projet**

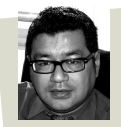

Cette formation est animée par Alain Blanchet, consultant senior en systèmes d'information. Il intervient sur des projets variés tels que la mise en place de progiciels de gestion.

#### 1. Revue des fondamentaux

#### 2. Collecte et formalisation du besoin

- La collecte du besoin
- Le document de spécifications fonctionnelles
- Les outils de la formalisation
- Cas appliqués (exemples de spécifications fonctionnelles)

#### 3. Choix d'une solution et formalisation technique

- Réception des spécifications fonctionnelles
- Le travail de "shortlistage"
- Formalisation technique
- Cas appliqués (exemples de spécifications techniques)

#### 4. De la recette à la mise en production

#### le 10 juin 2009 **Maîtriser le cadre juridique**

#### **d'une direction technique de sites Web**

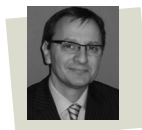

Cette formation est animée par Laurent Caron, avocat-associé du cabinet Lamy & Associés. Il accompagne au plan juridique les entreprises et les professionnels de l'Internet dans leurs projets.

#### 1. Introduction

Innovations sur le plan technique, sur les business models et sur les contentieux traités par la jurisprudence...

#### 2. Optimiser la sécurité du son site web

- Ce que la loi exige
- Démarche ISO, certification : les avantages
- 3. Piloter l'exécution du contrat et éviter les pièges : hébergement, maintenance, développement
- Performance, disponibilité : exprimer son besoin
- Le cas particulier de l'hébergement
- 4. Encadrer l'évolution technique d'un site Web 2.0
- 5. Contraintes informatiques et libertés

#### le 11 juin 2009

#### **Plates-formes web hautes performances Virtualisation**

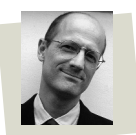

Cette formation est animée par **Patrice Bertrand**. Directeur Général de Smile, et Alain Arditi, Directeur Associé. Ils ont à leur actif plus de 10 années de consulting en architecture des systèmes d'information.

#### 1. Problématique des sites hautes performances

#### 2. Architectures hautes performances

- Architectures N-tiers
- Plates-formes fortement distribuées
- Plates-formes sur plusieurs datacenters
- 3. Gestion de contenus et bases de données hautes performances
- 4. Gestion de cache et performance des échanges Http

#### 5. Aspects système

- Les apports de la virtualisation
- Tuning système
- 6. Haute disponibilité : les process

### le 12 juin 2009

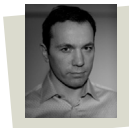

Cette formation est animée par James Pavia. Expert dans le domaine de la virtualisation, avec une expérience de plus de 8 ans, il intervient régulièrement auprés des grands comptes pour des missions d'expertise.

> $\blacksquare$

#### 1. Comprendre la virtualisation

- Les différentes approches : émulation, paravirtualisation, partitionnement…
- Les hyperviseurs
- 2. Les outils de virtualisation et leurs caractéristiques
- VMware, Microsoft
- Outils OpenSource

#### 3. Déroulement d'un projet de virtualisation

- Audit d'un centre de données
- Design, et dimensionnement de l'infrastructure
- Migration P2V
- La refacturation des machines virtuelles (charge back)

## Inscription Forum**Benchmark le 16 juin 2009**

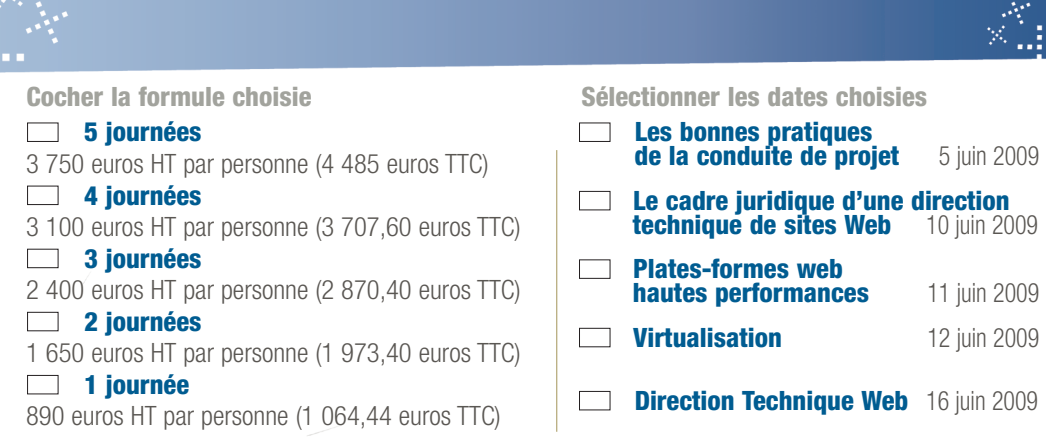

Le nombre de places étant limité, nous vous conseillons de vous inscrire le plus tôt possible.Toutes nos formations sont éligibles au titre du DIF (Droit Individuel à la Formation). *Réduction de 15 % pour toute personne supplémentaire de la même société.*

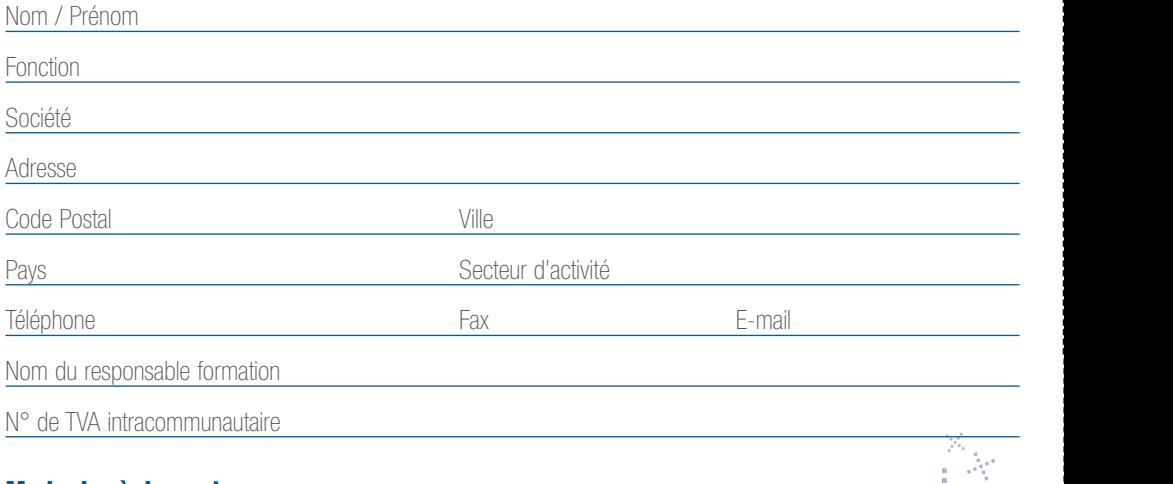

#### **Mode de règlement**

Je souhaite recevoir une facture

Chèque à l'ordre de **Benchmark Group** 

Carte Bancaire : paiement sécurisé sur www.benchmark.fr

Organisme agréé au titre de la formation professionnelle - Numéro d'agrément : 11920933692. Les prix indiqués par participant comprennent la formation, les pauses-café, les déjeuners et les documents pédagogiques. Dès réception de votre inscription, une facture tenant lieu de convention de formation simplifiée vous sera adressée. Une annulation intervenant plus de deux semaines avant le début de la formation ne donne lieu à aucune facturation. Une annulation intervenant entre une et deux semaines avant le début de la formation donne lieu à une facturation égale à 50 % du montant global. Une annulation intervenant moins d'une semaine avant le début de la formation donne lieu à une facturation du montant intégral. Dans ce cas, le participant peut se faire remplacer par une personne appartenant à la même entreprise. Conformément à l'article 27 de la loi n°78-17 du 6 janvier 1978, vous avez un droit d'accès aux données vous concernant. Sauf opposition de votre part, vos coordonnées pourront être cédées à des sociétés extérieures.

> Coupon à retourner accompagné de votre règlement à : Benchmark Group Service Evénements, 69-71 avenue Pierre Grenier - 92517 Boulogne-Billancourt Cedex Fax : 01 47 79 50 01 / Tél. : 01 47 79 50 38 / e-mail : evenements@benchmark.fr

#### Inscription en ligne : www.benchmark.fr/forum/dt2009

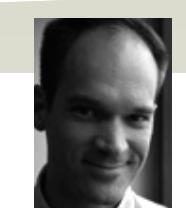

Dans le contexte économique actuel,<br>
les directions techniques de sites<br>
Web doivent maintenir leur qualité de **Actualité de la procession du procession**<br>
Meb doivent maintenir leur qualité de les directions techniques de sites Web doivent maintenir leur qualité de service, dimensionner correctement leur infrastructure et accompagner l'innovation technologique. Mais avec des budgets sous pression, il leur est souvent complexe d'arbitrer entre les différents projets.

Inscription Forum**Benchmark le 16 juin 2009**

**Par fabrice Deblock** Journal du Net Solutions

Quels choix les DT doivent-elles opérer pour dégager des sources d'économies ? Comment peuvent-elles gérer des trafics croissants à effectifs constants tout en gardant un haut niveau de disponibilité ? Comment prendre en charge de forts volumes de données sans dépasser leur budget stockage ?

Une fois cette mission accomplie, où les directions techniques doivent-elles investir pour préparer l'avenir ? Quels sont les indicateurs clés à privilégier pour optimiser le pilotage de leur(s) site(s) ? Quelles opportunités les technologies "Cloud Computing" et "Plat-form as a Service / PaaS" offrent-elles ? Quels gains concrets les méthodes agiles apportent-elles ?

Pour répondre à ces questions, Benchmark Group réunit les directeurs techniques de grands sites Web français et des experts reconnus.

En introduction de cette journée, Benchmark Group présentera en avant-première les résultats de son étude sur les stratégies d'optimisation des coûts dans les DT.

### Les intervenants du Forum Benchmark

Mickaël Chrupek, Adenclassifieds Adrien Porcheron, Dotareen Frédéric Brochard, France24 Jean-Luc Raffaëlli, Groupe La Poste Laurent Metzger, Kelkoo Olivier Siegwart, Meetic Justin Ziegler, PriceMinister François d'Arfeuille, Quotatis Didier Girard, Sfeir Patrice Bertrand, Smile Médéric Morel, SQLI Consulting Jean-Michel Planche, Witbe Christiane Féral-Schuhl, Avocate